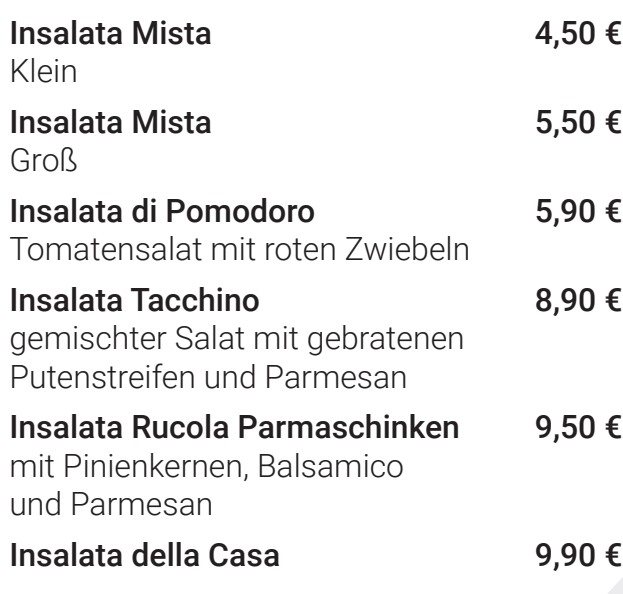

### Suppen

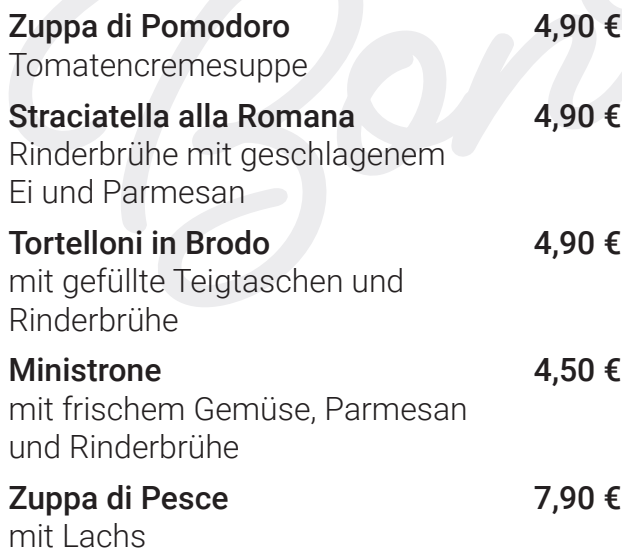

## Salate Spezialität

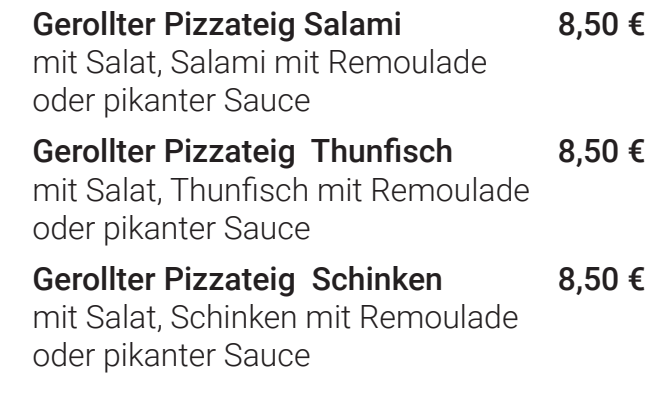

Lieferbedingungen Kostenlose Lieferung ab 7,50 EUR Liefergebiet: Wedel Lieferzeitraum: 16-22 Uhr

Bestellungen unter 04103 14884 oder 0176 32344670

### Weitere Produktinformationen - Allergene

Alle Pizzen und Nudelgerichte enthalten glutenhaltige/s Getreide/-Erzeugnisse, Milch/-Erzeugnisse (laktosehaltig) und Schwefeldioxid/ Sulfite. Bitte kontaktiere Sie uns bezüglich etwaiger Allergien oder Unverträglichkeiten.

### BESTELLUNGEN 04103 14884

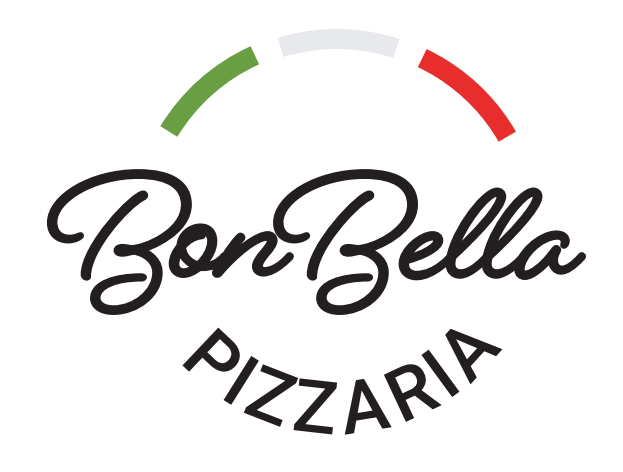

# 04103 14884 ODER 0176 32344670 BESTELLUNGEN UNTER

16 - 22 UHR

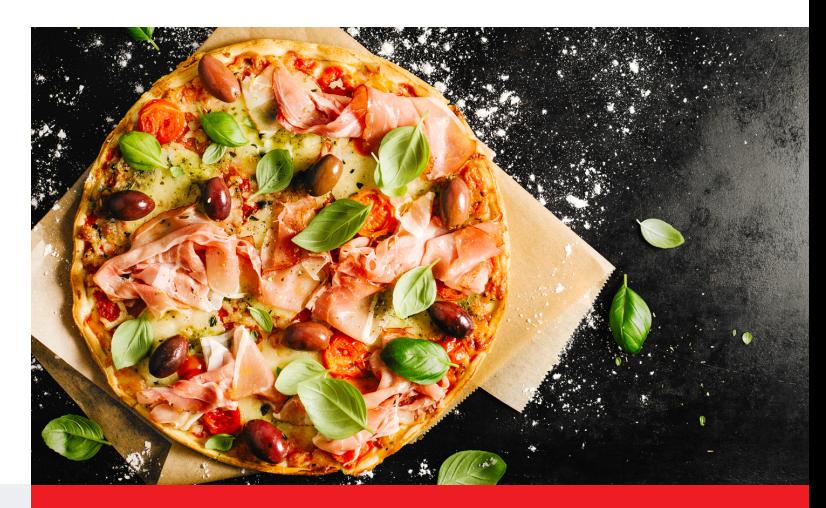

# LIEFERDIENST

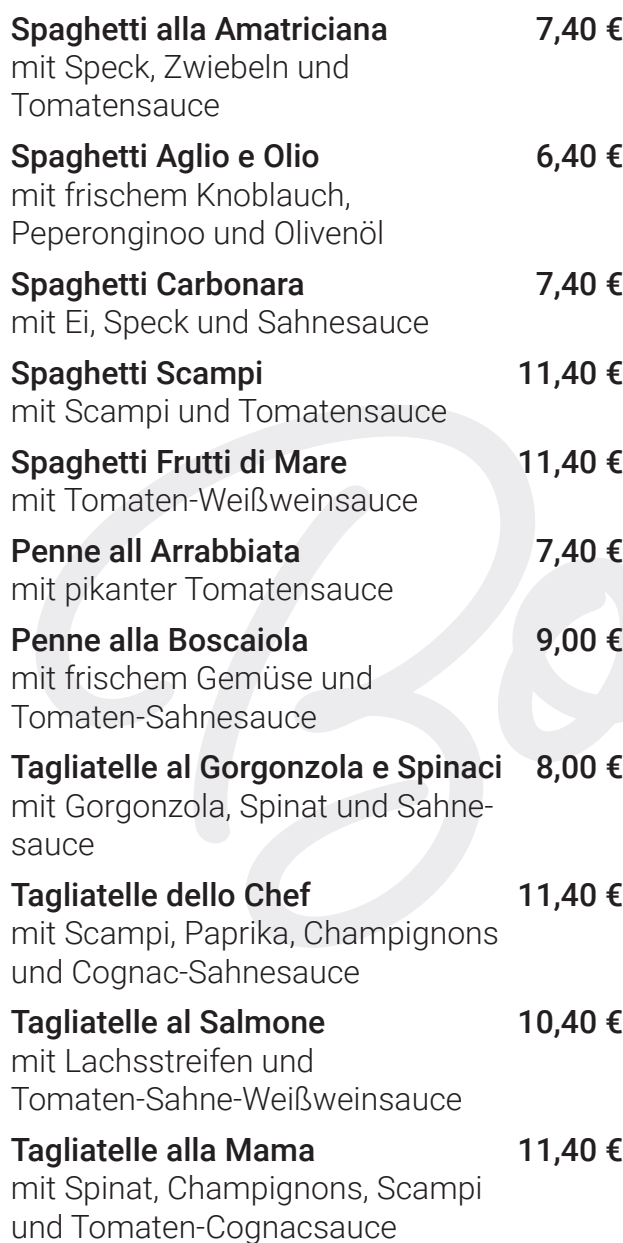

# BESTELLUNGEN 0176 32344670 LIEFERDIENST

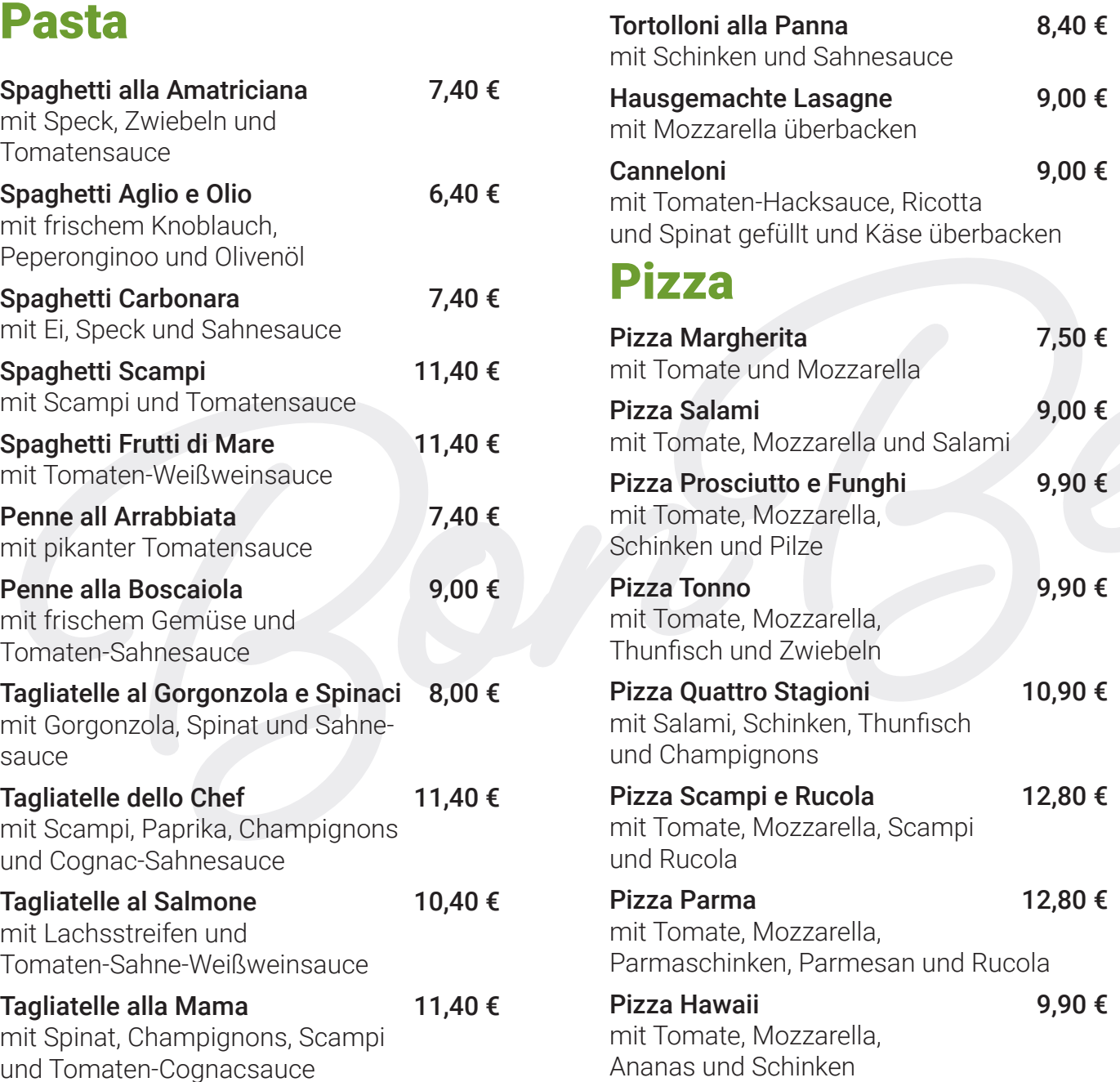

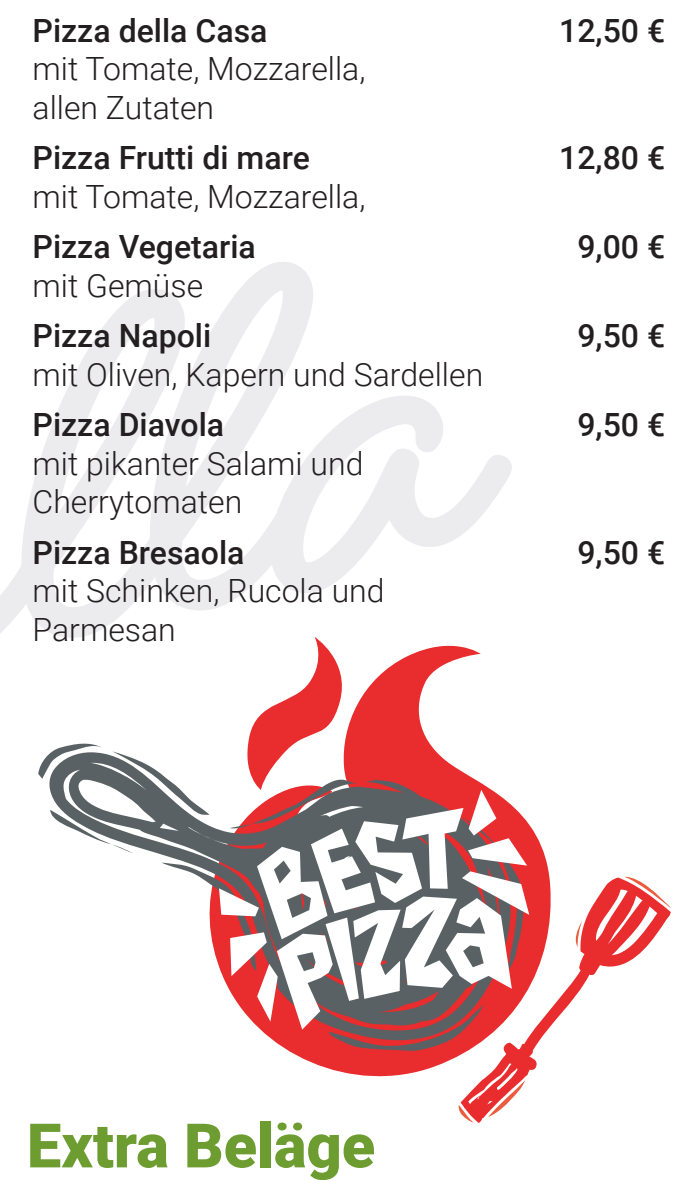

Ananas, Champignons, Cherrytomaten, Ei, Gemüse, Gorgonzola - je Extra 1,50 €